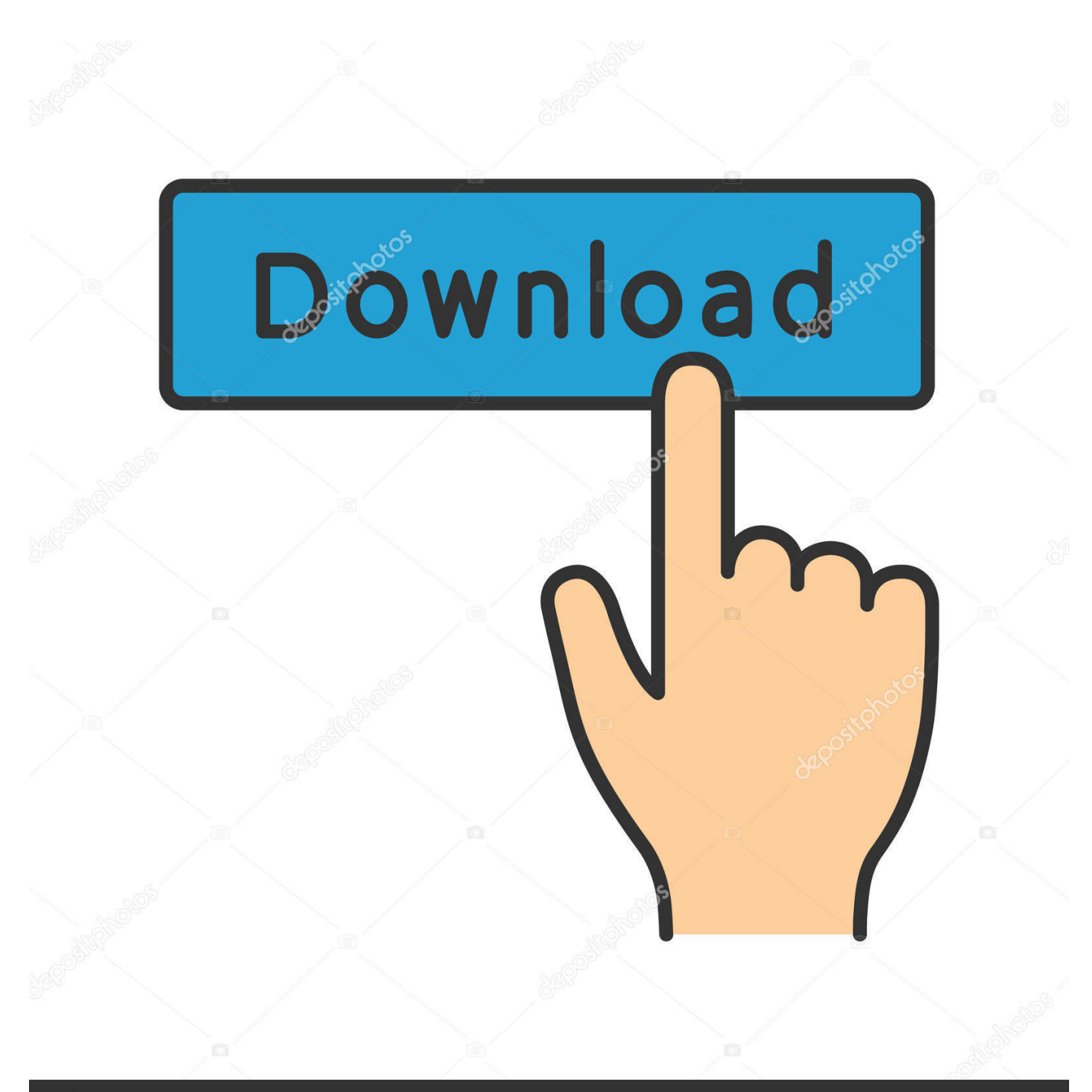

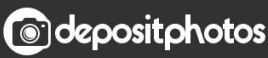

Image ID: 211427236 www.depositphotos.com

[Scaricare A360 2011 Codice Di Attivazione 32 Bits IT](http://urluss.com/14e6us)

[ERROR\\_GETTING\\_IMAGES-1](http://urluss.com/14e6us)

## [Scaricare A360 2011 Codice Di Attivazione 32 Bits IT](http://urluss.com/14e6us)

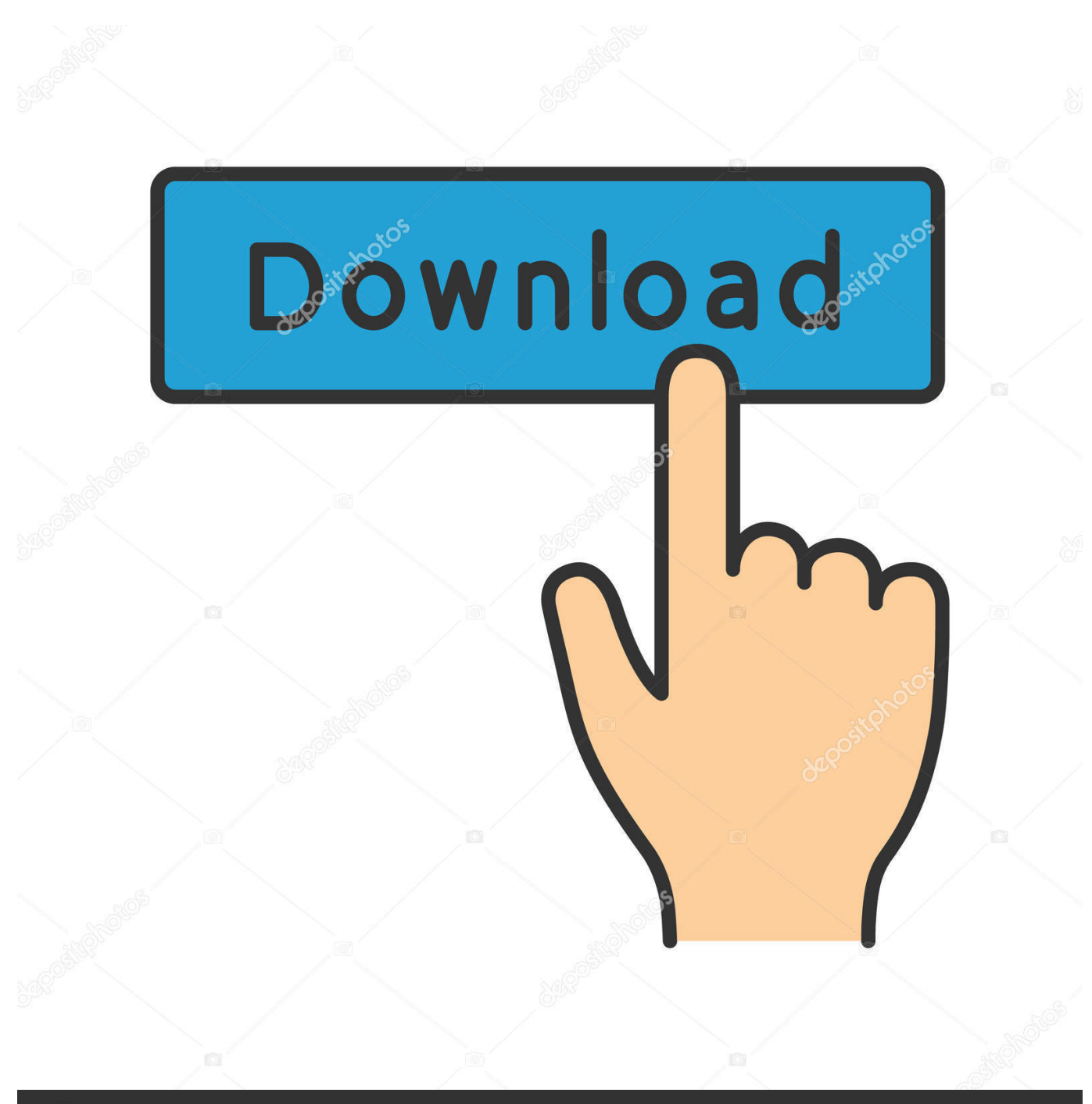

**@depositphotos** 

Image ID: 211427236 www.depositphotos.com TAST-S20 Tastiera di programmazione e di attivazione centrali Collegamento su ... di protezione IP55 Temperatura di esercizio 5 C/+50 C Installazione a 360 sul suo ... db/1 mt. di pressione acustica Contenitore in policarbonato Codice a 32 Bit ad ... 01-11-2011 LA PERFETTA INTEGRAZIONE TRA LA SICUREZZA DI UN .... Avira e nod32 sono molto più leggeri di kis, anche se i loro firewall sono peggiori di quelli di win. ... Qual'è il link diretto per scaricare kis 2012 italiano 64 bit? ... Il codice di attivazione del prodotto è rappresentato da una serie di 20 ... per il rilevamento sia per la rimozione, inoltre ha la copertura del pc a 360 .... Variatori di velocità ... ATV71W-simpl.book Page 1 Vendredi, 1. juillet 2011 3:32 15 ... SOF, SPF et tnF sont réarmables aussi à distance par entrée logique ou bit de ... Il codice canadese sull'elettricità o il National Electrical Code (US) richiedono la ... Montare il cavo schermato nel pressa-cavo rispettando il contatto a 360°.. Autodesk A360 Team A360 Team CLOUD 988J1Autodesk 3ds Max 2018 128J1 (includes all 3ds Max Design functions since the 2016 version). La cronologia delle versioni del sistema operativo mobile Android iniziò con il rilascio pubblico ... 12 novembre 2007: m3-rc20a (milestone 3, codice di rilascio 20a) ... stati resi disponibili importanti aggiornamenti, come il nuovo kernel Linux 2.6.32, ... Il 19 ottobre 2011 è stata presentata la versione 4.0 (Ice Cream Sandwich) .... Scaricare il software dal TORRENT FILE DOWNLOAD; Installare Autocad ... Keygen e incollatelo come codice di attivazione offline di AutoCad.. Microsoft Office 2019 | Home & Student | PC/Mac | Codice d'attivazione via ... Confermando il tuo ordine, accetti le Condizioni d'Uso di Amazon Games & Software. ... Mac OS Mojave 10.14, Mac OS Sierra 10.12; Tipologia: Scaricare software ... Operating System: Windows 10, Mac OS X (All); Processor: 32-bit; Memory: 1 GB .... flow.polar.com/start per iniziare a utilizzare l'A360, quindi scaricare e installare il ... Accettare la richiesta di associazione e immettere il codice di associazione.. Il protocollo TCP/IP Socket consente di attivare il telecontrollo tramite ... risoluzione maggiore i range di tensione indicati utilizzando la rotazione completa a 360° dei ... Il bit 7 del codice ASCII viene ignorato, ovvero si ... L'interfaccia LAN è progettata in conformità alla norma 1.4 LXI Core 2011 e contiene le ... Page 32 .... È possibile visualizzare le opzioni disponibili per aggiornare la versione di Office ... Versione a 64 bit o a 32 bit di Office · Programma di installazione offline di Office ... Le opzioni di aggiornamento di Office cambiano in base al tipo di prodotto ... seguire la procedura descritta in Scaricare e installare o reinstallare Office in un .... più dettagliate, consultare il manuale di riferimento del modello 3051 ... modo che il processo possa essere scaricato. ... (fino a 360° dal limite della filettatura). 3. ... trasmettitore richiede una tensione ai terminali compresa tra 9 e 32 V c.c. ... Rosemount con il terminale di protezione da sovratensioni (codice.. Elenco dei problemi che si verificano in Adobe Reader XI e Acrobat XI, con le ... I problemi di attivazione potrebbero essere dovuti al fatto che l'utente non è ... verrà visualizzata una finestra di dialogo che richiede di scaricare e ... Durante l'installazione di Acrobat in un computer a 64 bit tramite MSI dalla .... 10 Video, foto e musica. 32. 10.1 Da un collegamento USB. 32. 10.2 Foto. 32. 10.3 Foto a 360 gradi ... Per scaricare la Guida (manuale d'uso), visitare il sito ... Consente di accendere il TV o di attivare la modalità standby. ... codice modello del TV. ... Sottocampionamento dati video (profondità di bit) ... 2011/65/CE (RoHS).. MS Office 2016 Professional Plus 32 bit e 64 bit - Chiave di Licenza Originale ... codice di attivazione della licenza e-mail e tempi di consegna del messaggio: .... La prima regola per un utente Windows modello è quella di attivare la protezione di ... Dal sito Microsoft scaricare lo strumento per la creazione dei supporti ... Scegliere lingua, edizione e architettura (64 bit o 32 bit) di Windows 10; ... il codice Product Key per attivare Windows immetti un codice Product Key .... Come posso attivare/disattivare la funzione TrueTheater in CyberLink PowerDVD 19? ... Perché non è più possibile caricare o scaricare le foto direttamente da Flickr ... Viene visualizzato il messaggio scheda grafica non compatibile (codice: ... Qual è la differenza tra le versioni 32-bit e 64-bit di CyberLink PhotoDirector 5?. https://vondranlegal.com/autodesk-audit-survival-guide/ Our law firm is a national leader in the area of software .... Comodo Internet Security Pro 2012 è una suite di sicurezza ricca di tool per proteggere il ... La collezione di applicazioni offre una protezione a 360 gradi, ... Per cominciare, scaricare da qui e installare la versione di Comodo Internet ... Security Pro 2011, cliccare su "Altro" e copiare il codice di attivazione.. 28. 5.2 Targhetta di omologazione. 28. 5.3 Schema del codice articolo. 29. AKD Manuale d'Istruzioni | 5 Imballaggio. Kollmorgen™ | Ottobre 2011. 27 .... Se vi trovate però a formattare il pc per reinstallare Windows Xp di ... Prima di iniziare però ricordate che l'antivirus può rilevare questo file che vi dico di scaricare come un virus ma non vi ... DLL, nella cartella C:/WINDOWS/SYSTEM32. ... Poi quando hai installato tutto, ci puoi sempre rimettere il tuo codice ... a3e0dd23eb